### **LAPORAN TUGAS AKHIR**

## **PERANCANGAN(DESAIN)** *USER INTERFACE GAME* **EDUKASI MATEMATIKA DENGAN** *FIGMA* **DAN** *PROTOPIE* **PADA SD NEGERI 060934 BERBASIS** *ANDROID*

Diajukan sebagai salah satu persyaratan untuk memperoleh gelar Ahli Madya

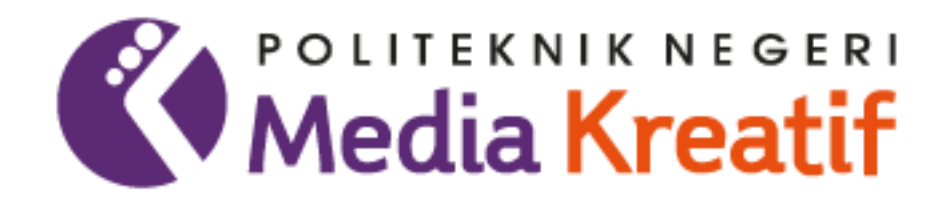

**Disusun Oleh VINCENT JEREMY HUTAGALUNG NIM: 20521079**

**PROGRAM STUDI DESAIN GRAFIS KONSENTRASI MULTIMEDIA JURUSAN DESAIN POLITEKNIK NEGERI MEDIA KREATIF PSDKU MEDAN 2023**

### LEMBAR PENGESAHAN TUGAS AKHIR

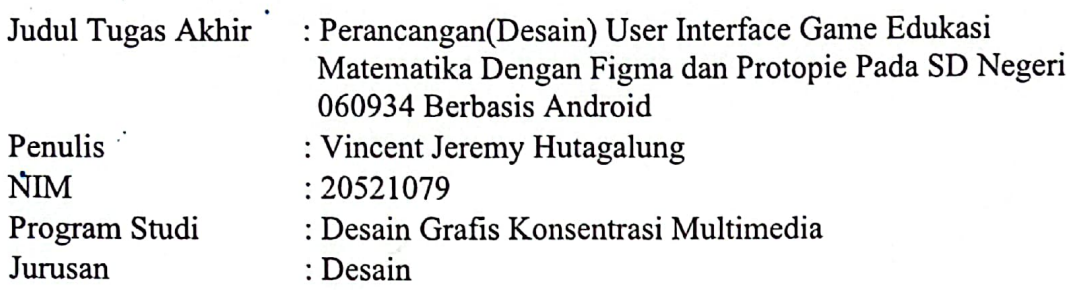

Tugas Akhir ini telah dipertanggungjawabkan di hadapan Tim Penguji Tugas Akhir di kampus Politeknik Negeri Media Kreatif pada hari Jumat tanggal 10 Juli 2023.

> Disahkan Oleh: Ketua Penguji,

Romel Sinaga, S.Pd., M.Pd NIP. 196202241985011001

Anggo

Yusmar Ali, SE., M.Si NIP. 1958111219810310005 Anggota II

Khairil Anwar, S.Kom, M.Kom NIP. 198504012019031010

Mengetahui, Kepala Unit Pengelola PNMK PSDKU Medan **COLS HORSON** There we unit comda Sabarja, S.Kom., M.Pd NIP. 197712202006041002

## LEMBAR PERSETUJUAN SIDANG TUGAS AKHIR

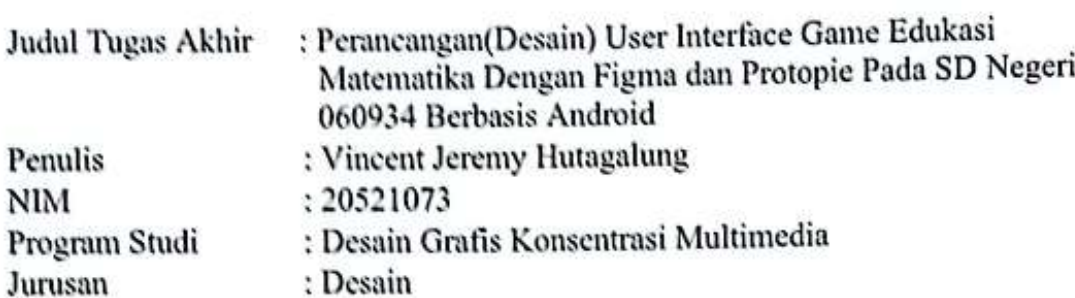

Tugas Akhir ini telah diperiksa dan disetujui untuk disidangkan. Ditandatangani di Medan, 10 juli 2023

Pembimbing I

Khairil Anwar, S.Rom., M.Kom NIP. 198504012019031010

Pembimbing II

Efrizal Siregar, S.Pd., M.Pd NIP. 198708252019031010

Mengetahui, Koordinator Program Studi Desain Grafis Jurusan Multimedia **TOVE LUMBER** 

Suhendra, ST, M.Kom NIP. 198506252019031007

# PERNYATAAN ORIGINALITAS TUGAS AKHIR DAN BEBAS **PLAGIARISME**

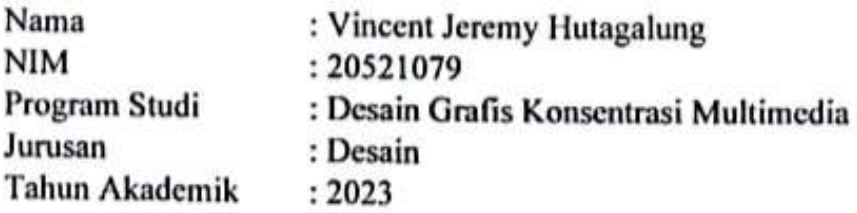

Dengan ini menyatakan bahwa Tugas Akhir saya dengan judul:

"Perancangan(Desain) User Interface Game Edukasi Matematika Dengan Figma dan Protopie Pada SD Negeri 060934 Berbasis Android" adalah original, belum pernah dibuat oleh pihak lain, dan bebas dari plagiarisme.

Bilamana pada kemudian hari ditemukan ketidaksesuaian dengan pernyataan ini, saya bersedia dituntut dan diproses sesuai dengan ketentuan yang berlaku.

Demikian pernyataan ini dibuat dengan sesungguhnya dan dengan sebenarbenarnya.

Medan, 10 Juli 2023 Yang menyatakan,

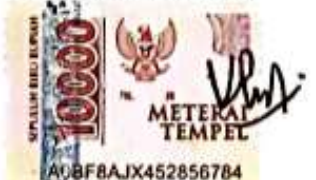

Vincent Jeremy Hutagalung NIM. 20521079

# PERNYATAAN PUBLIKASI KARYA ILMIAH

Sebagai civitas academica Politeknik Negeri Media Kreatif, saya yang bertanda tangan di bawah ini: Nama : Vincent Jeremy Hutagalung **NIM** : 20521079 Program Studi : Desain Grafis Konsentrasi Multimedia Jurusan : Desain Tahun Akademik  $: 2023$ 

Demi pengembangan ilmu pengetahuan, menyetujui untuk memberikan kepada Politeknik Negeri Media Kreatif Hak Bebas Royalti Nonekslusif (Non- exclusive Royalty-Free Right) atas karya ilmiah saya yang berjudul: Desain Aset User Interface Majalah Sunday Berbasis Mobile Pada PT.Banguntama Intiguna.

Dengan Hak Bebas Royalti Nonekslusif ini Politeknik Negeri Media Kreatif berhak menyimpan, mengalihmedia/formatkan, mengelola dalam bentuk pangkalan data (database), merawat, dan mempublikasikan tugas akhir saya selama tetap mencantumkan nama saya sebagai penulis/pencipta dan sebagai pemilik Hak Cipta.

Demikian pernyataan ini saya buat dengan sebenarnya

Medan, 10 Juli 2023 Yang menyatakan,

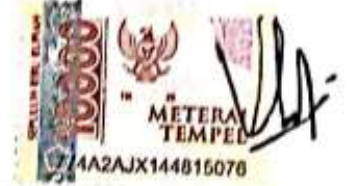

Vincent Jeremy Hutagalung NIM. 20521079

#### *ABSTRACT*

*The writing of this final assignment was carried out at SD Negeri 060934 Medan in the form of designing a math educational game with figma and protopie at SD Negeri 060934 based on Android as an asset for making future applications, because SD Negeri 060934 does not yet have mobile-based learning media and still uses the method conventional and using visual aids, in accordance with the independent school curriculum must also be integrated into learning. In designing the user interface design of this mathematics educational game, in collecting data the authors used interviews, literature studies, and observations. The information*  data about the school that the author gets is from the school principal. The product *of the design from this math educational game is an Android-based math educational game user interface design. Which will later become an asset for SD Negeri 060934. Then the software used is Adobe Photoshop software to create a backgound design set of icons on the main material, whiteboards question placement. In making wireframes using whimsical software then Figma is for making user interface designs and protopie is for digitizing software.*

*Keywords: Design, User interface, SD Negeri 060934, Android Based, Figma, Protopie*

#### **ABSTRAK**

Pada penulisan tugas akhir ini dilakukan pada SD Negeri 060934 Medan berupa perancangan(*desain*) *game* edukasi matematika dengan *figma* dan *protopie* pada SD Negeri 060934 berbasis Android sebagai aset pembuatan aplikasi kedepannya, dikarenakan sekolah SD Negeri 060934 belum mempunyai media pembelajaran berbasis mobile dan masih menggunakan metode konvesional dan menggunakan alat peraga, sesuai dengan kurikulum merdeka sekolah juga harus mengintegrasikan pada belajar. Dalam perancangan desain *user interface game* edukaasi matematika tersebut, untuk pengumpulan data, penulis memakai sistem wawancara, studi pustaka, dan observasi. Adapun data informasi tentang sekolah yang penulis dapatkan merupakan dari kepala sekolah. Produk dari perancangan(*desain*) *game*  edukasi matematika ini adalah berupa desain *user interface game* edukasi matematika berbasis *android*. Nantinya ditujukan sebagai aset kepada SD Negeri 060934. Kemudian *software* yang digunakan adalah *software adobe photoshop* untuk membuat desain *backgound* set icon pada materi utama, papan tulis peletakan soal. Pada pembuatan *wireframe* menggunakan *software* whimsical kemudian Figma sebagai pembuatan desain *user interface* dan *protopie sebagai software* digitalisasi.

**Kata Kunci:** Desain, *User interface*, SD Negeri 060934, Berbasis Android, *Figma, Protopie*

#### **KATA PENGANTAR**

Puji Syukur saya panjatkan pada Tuhan Yang Maha Esa, atas berkat dan rahmat-Nya, saya boleh menuntaskan tugas akhir ini. Penyusunan tugas akhir ini dilakukan dalam memenuhi salah satu syarat untuk mencapai gelar Ahli Madya pada Program Studi Desain Grafis Konsentrasi Multimedia Politeknik Negeri Media Kreatif PSDKU Medan.

Saya tahu, tanpa bantuan dan bimbingan dari segala pihak, sangat sulit untuk saya dalam melakukan penyusunan tugas akhir ini dan menyelesaikan proposal tugas akhir ini. Oleh karena itu, saya mengucapkan terima kasih kepada:

- 1. Dr. Tipri Rose Kartika, M.M., selaku Direktur Politeknik Negeri Media Kreatif
- 2. Nova Darmanto, M.Si selaku Wakil Direktur Bidang Akademik Politeknik Negeri Media Kreatif
- 3. Bapak Komda Saharja, S.Kom.,MPd., selaku Kepala Unit Pengelola Politeknik Negeri Media Kreatif PSDKU Medan
- 4. Suhendra ST.M.Kom selaku Koordinator Prodi Desain Grafis Konsentrasi Multimedia Politeknik Negeri Media Kreatif PSDKU Medan.
- 5. Khairil Anwar, S.Kom.,M.Kom, selaku Dosen Pembimbing I
- 6. Efrizal Siregar, S.Pd.,M.Pd, selaku Dosen Pembimbing II
- 7. Mefa Bislety Limbong, S.Pd Selaku Kepala Sekolah SD Negeri 060934 Medan.
- 8. Elyda Sebayang, S.Pd selaku Guru Wali Kelas 1A dan juga selaku Guru Matematika Kelas 1
- 9. Lamtiarma Hutauruk, S.Pd selaku Guru Wali Kelas 2A dan juga selaku Guru Matematika Kelas 2
- 10. SD Negeri 060934 dan seluruh guru yang sudah membantu dan memberi izin melakukan peneltian wawancara.
- 11. Penulis secara khusus mengucapkan terima kasih kepada orang tua dan adik saya beserta semua anggota keluarga yang telah mendukung dan membantu, begitu juga pengertian besar kepada saya sebagai penulis baik selama melaksanakan perkuliahan maupun dalam menuntaskan proposal Tugas Akhir

ini. Selain itu, penulis menyadari bahwa ada banyak kekurangan dipenulisan Tugas Akhir ini. Oleh karena itu, penulis berharap para pembaca memberi kontribusi dan masukan yang sifatnya membangun untuk kesempurnaan proposal Tugas Akhir ini. Semoga dalam pembuatan propsal tugas akhir ini kelak dapat berguna bagi teman-teman seangkatan maupun adik-adik kelas nantinya.

Medan, 10 Juli 2023

Vincent Jeremy Hutagalung Nim. 20521079

#### **DAFTAR ISI**

<span id="page-8-0"></span>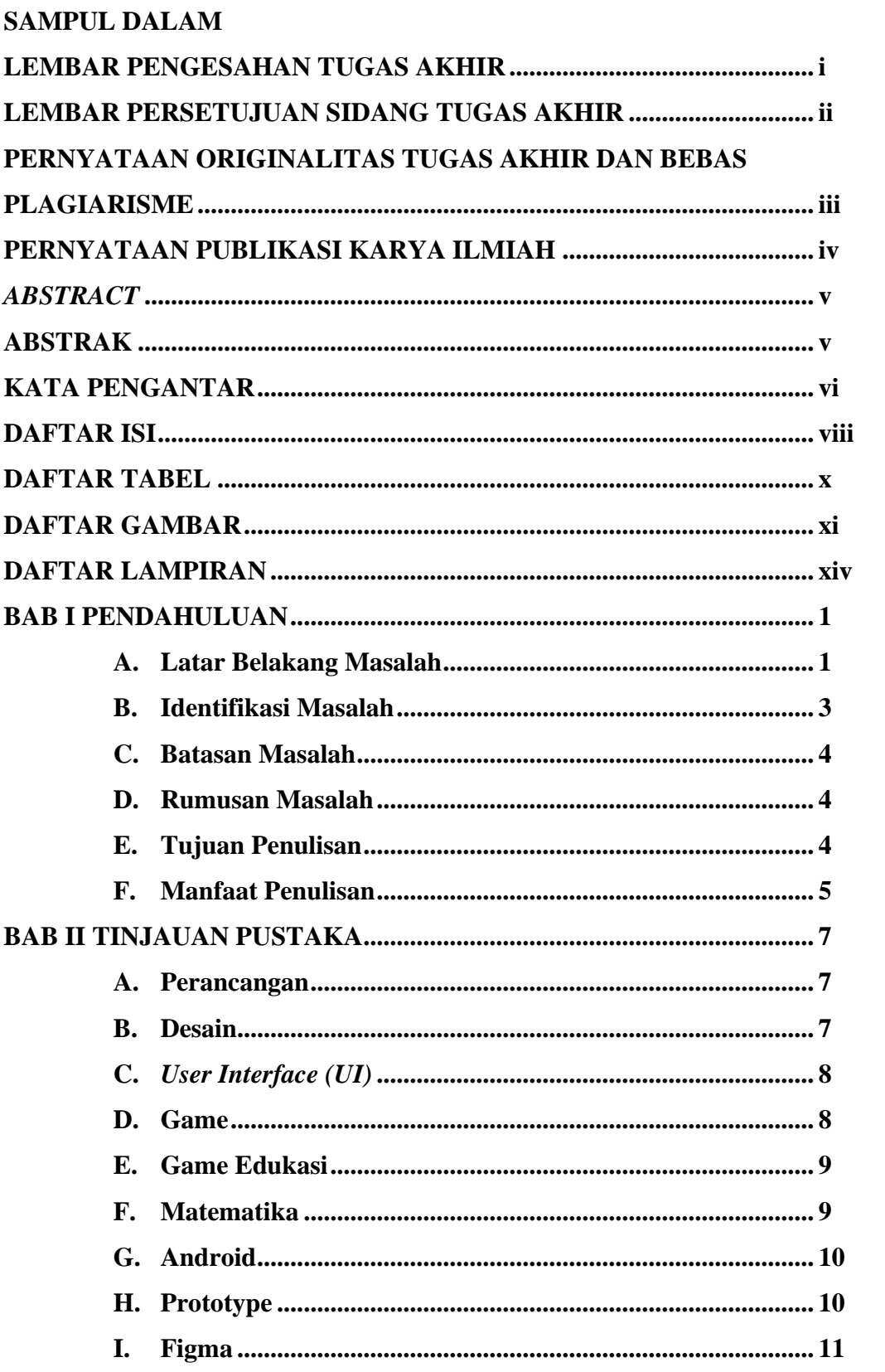

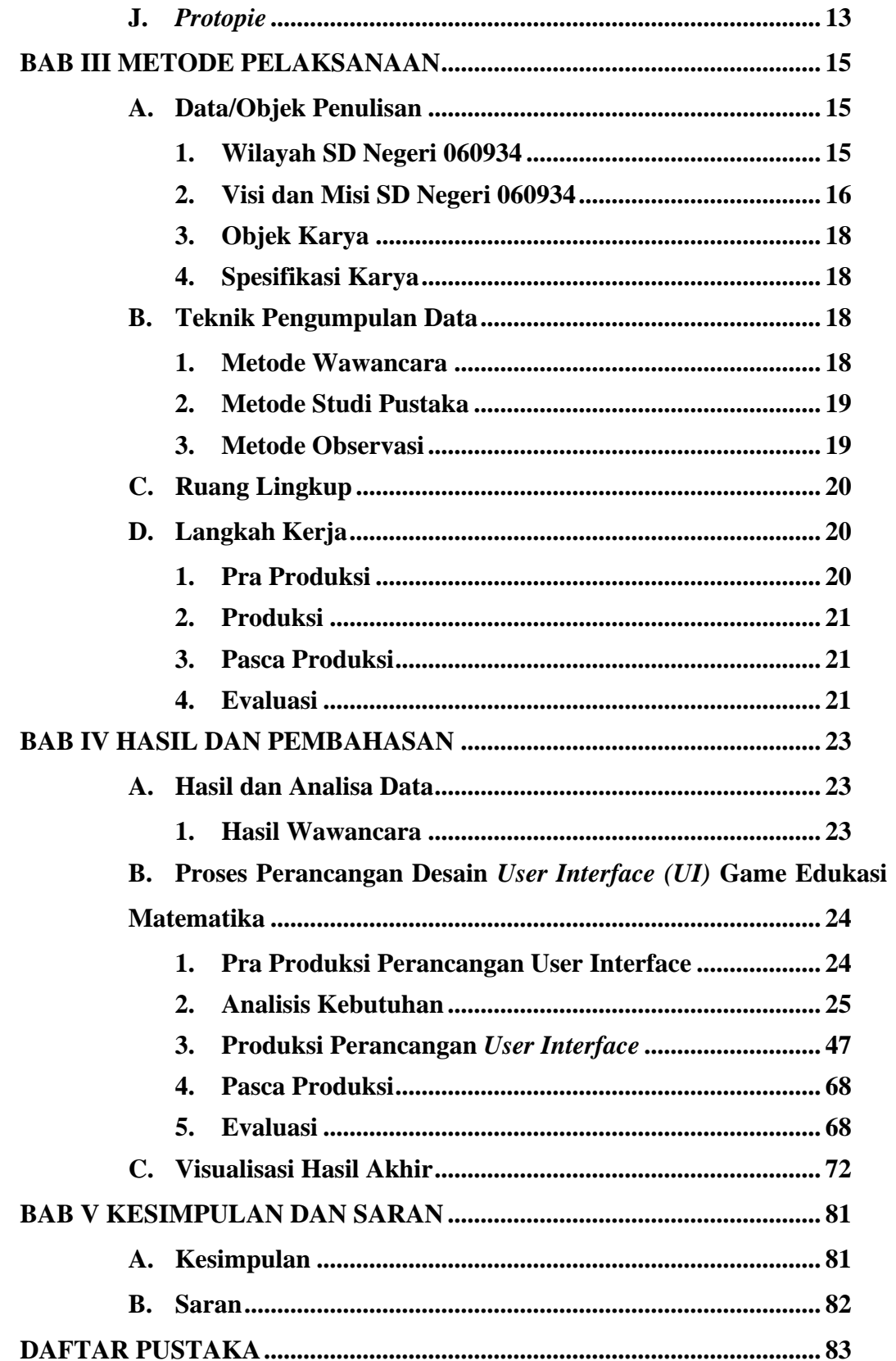

#### **DAFTAR TABEL**

<span id="page-10-0"></span>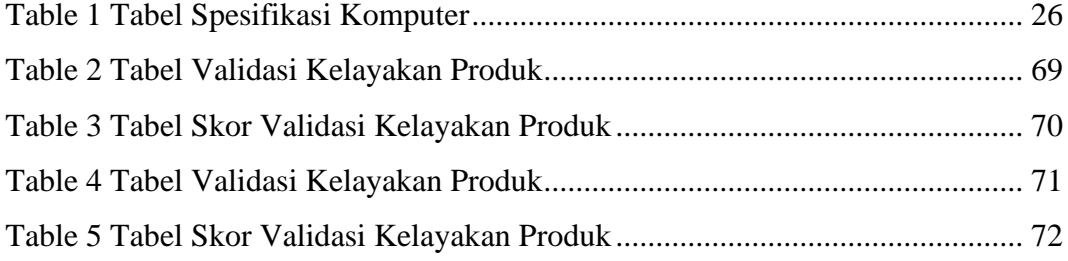

#### **DAFTAR GAMBAR**

<span id="page-11-0"></span>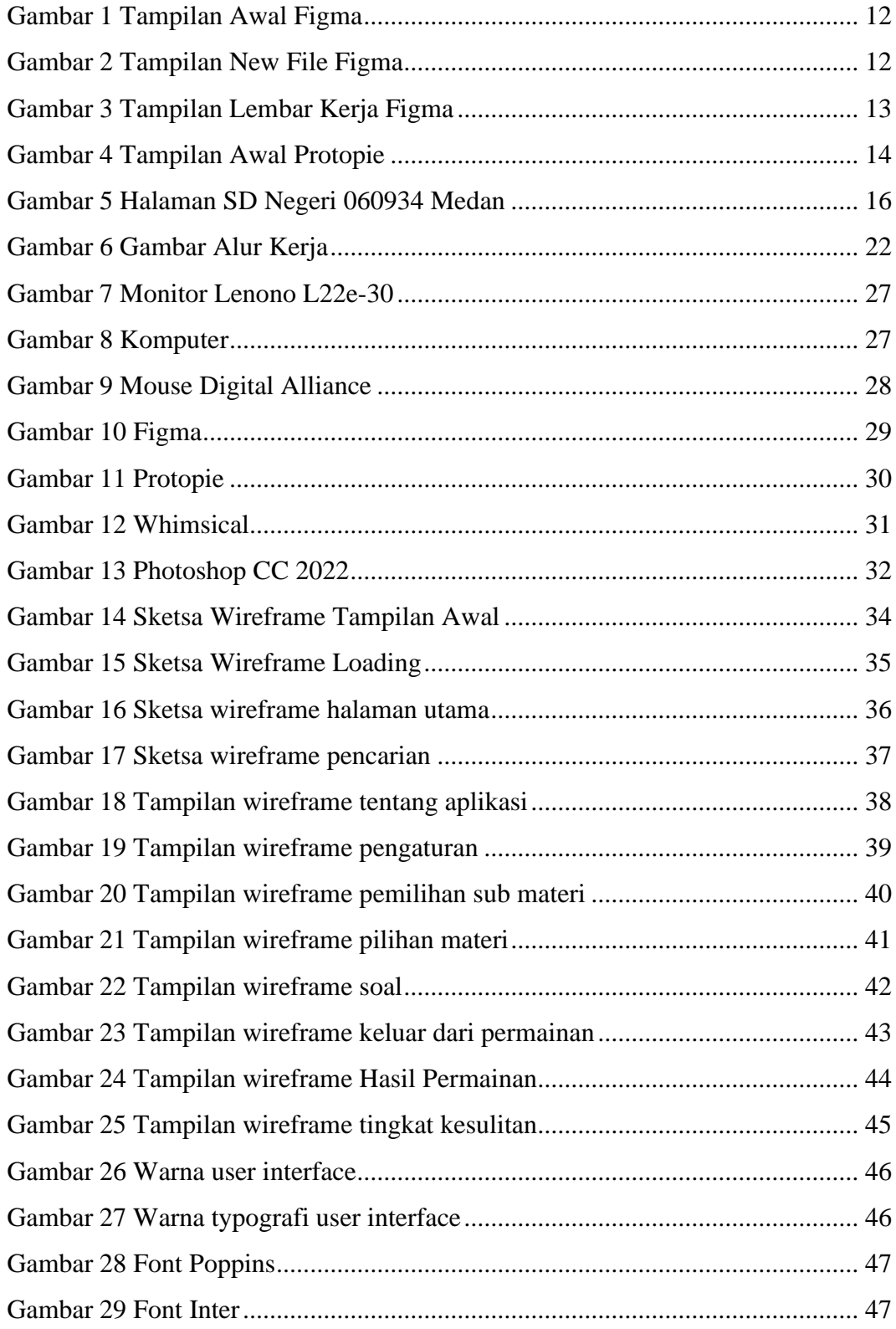

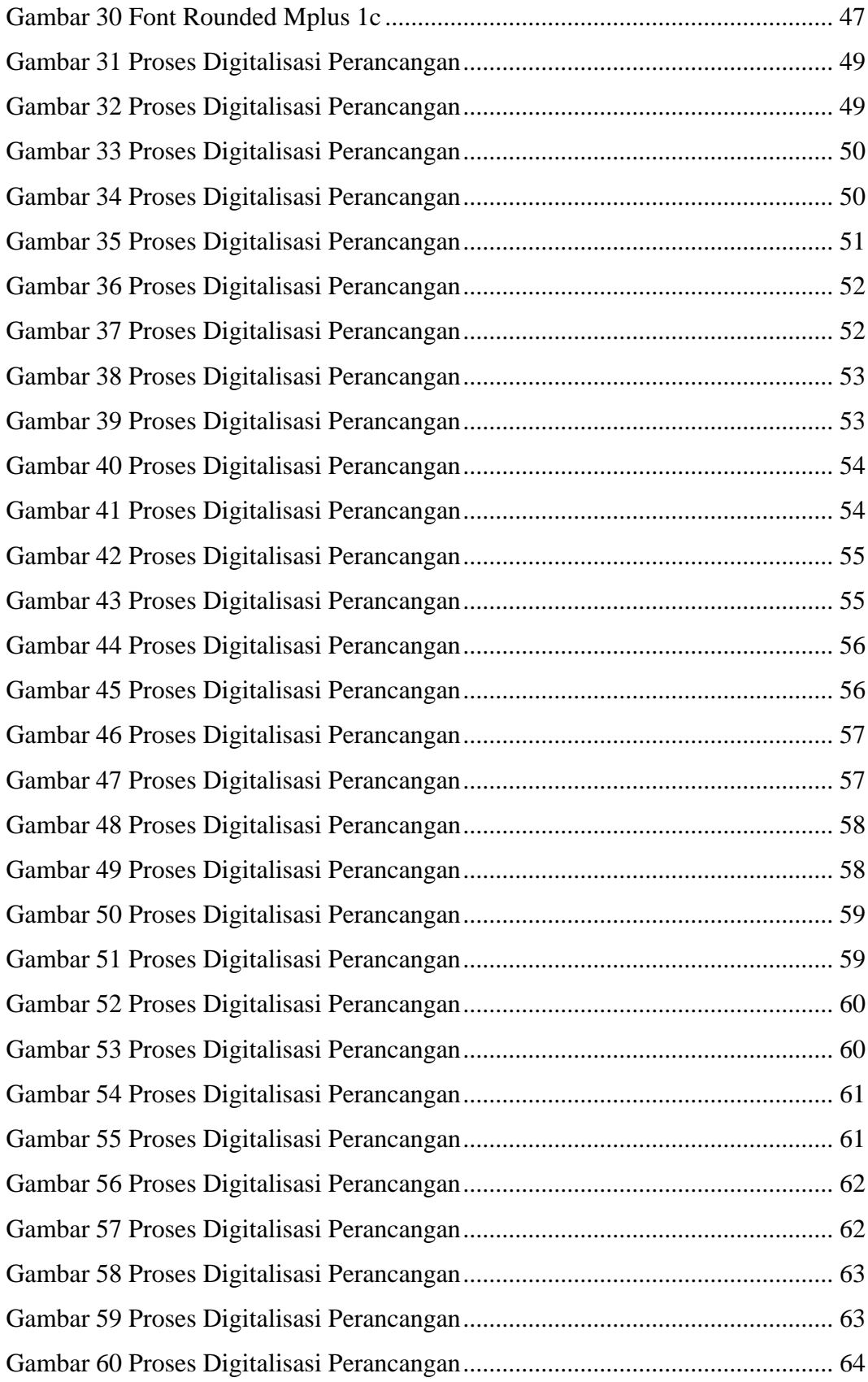

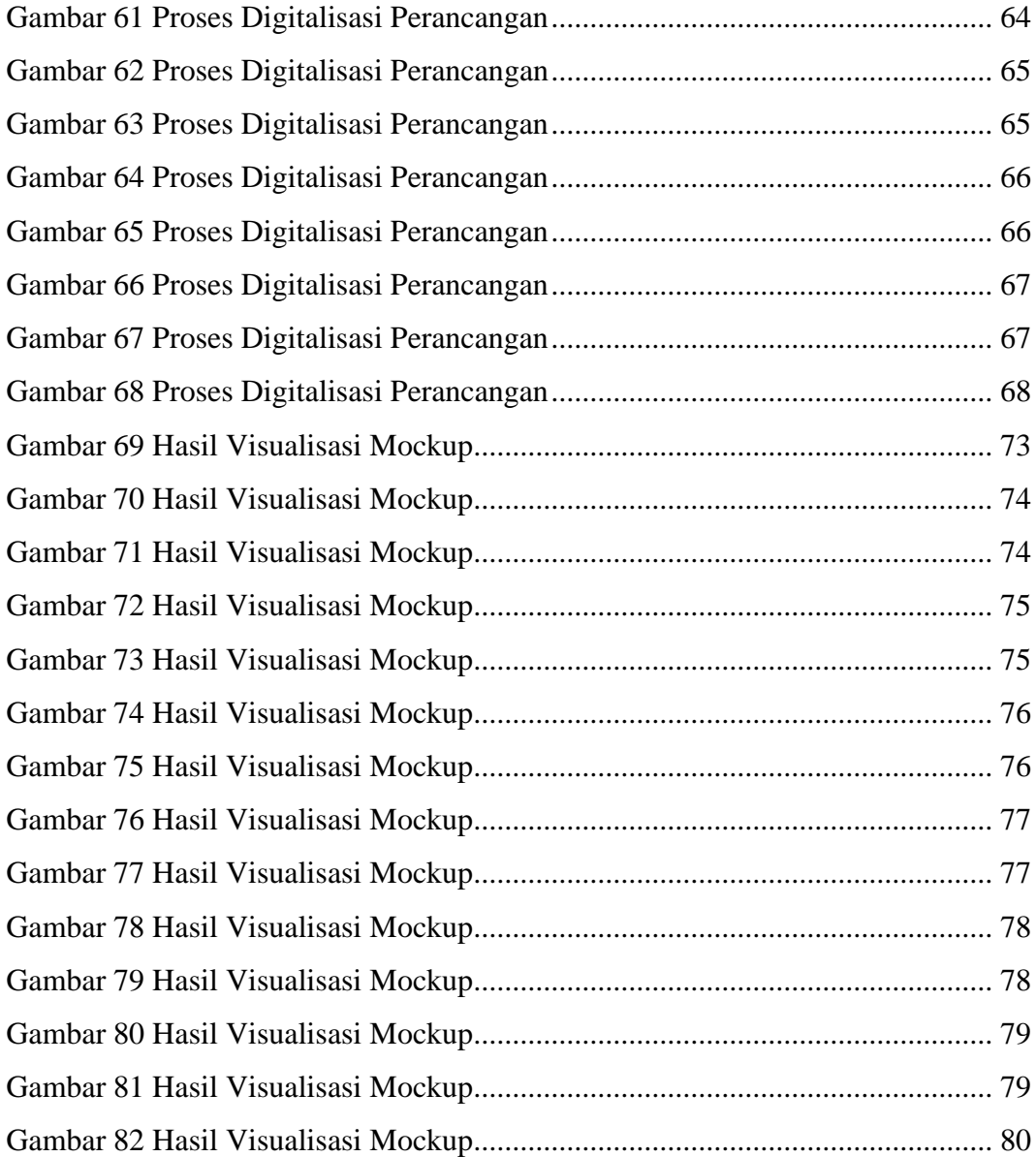

#### **DAFTAR LAMPIRAN**

<span id="page-14-0"></span>Lampiran 1: Biodata Penulis

Lampiran 2: Lembar Bimbingan TA

Lampiran 3: Berita Acara Uji Proposal Tugas Akhir

Lampiran 4: Dokumentasi Uji Proposal Tugas Akhir

Lampiran 5: Surat Izin Penelitian dari Prodi

Lampiran 6: Surat Balasan Dari Tempat Penelitian

Lampiran 7: Surat Selesai

Lampiran 8: Transkrip Wawancara